### **EA773 LABORATÓRIO DE CIRCUITOS LÓGICOS FEEC-UNICAMP - 2º Semestre de 2009 – Turmas C, D, S, T, U e W (Revisão: Profa. Ting)**

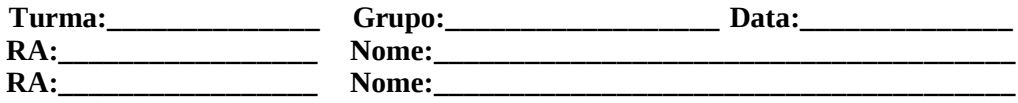

## **EXPERIÊNCIA 1: CIRCUITOS INTEGRADOS COMBINACIONAIS.**

**Objetivo:** Montagem de circuitos combinacionais utilizando integrados da família TTL e introdução a Maxplus

### **1. Implementação de um Circuito Lógico**

Considere uma expressão lógica:  $X = AB + \overline{AB}$ , equivalente ao seguinte esquema elétrico-lógico no qual é explicitada a pinagem dos componentes e a conexão entre eles:

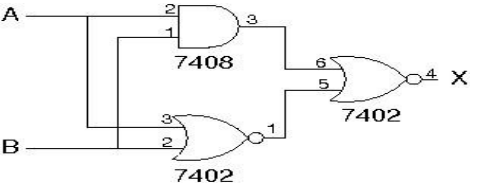

Figura 1 Esquema elétrico-lógico.

Utilizando os componentes 7402 e 7408 disponíveis no almoxarifado, foi definido o seguinte *lay-out* através do qual mostra-se a posição relativa dos CIs no *protoboard*

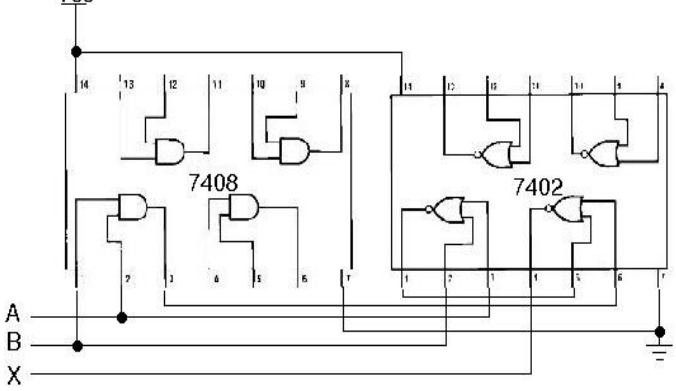

Figura 2 *Lay-out*.

*a) Mostre que o circuito do esquema elétrico-lógico implementa a expressão lógica dada.*

- b) Identifique no "TTL Data Book" os componentes necessários para implementação do circuito da Figura 1.
- c) Solicite os componentes no almoxarifado e monte o circuito no *protoboard.*
- d) Anote em uma tabela todas as possíveis combinações de níveis lógicos, em valores de tensão, nas entradas A e B e o respectivo valor de tensão na saída do circuito.
- e) Verifique e justifique a compatibilidade dos valores medidos com os valores considerados para a família TTL.
- *f) Apresente uma alternativa para implementação do mesmo circuito com somente CIs 7402.*
- *g) Pesquise no "TTL Data Book" um componente com portas inversoras e um com portas OR de 2 entradas. Apresente uma alternativa para implementação do mesmo circuito com portas NOT, AND e OR.*

**RA: Visto: Data:**

#### **2. Detetor de Dígitos do RA**

Um circuito detecta o dígito do RA de um dos membros da equipe implementado nele. Cada dígito é representado pelo os binários correspondentes aos decimais 10, 11, 12, 13, 14 e 15 considerados nãopertencentes a RA. Utilize 4 chaves para entrada e um sinal luminoso (LED) para mostrar acertos.

- a) Escreva a função de saída do detector em termos do dígito entrado, sendo que cada dígito do RA define um mintermo da função.
- b) Minimize a expressão da soma de produtos. Manipule a expressão, se necessário, para adequá-la aos componentes existentes no almoxarifado (tais como NOR, NAND, etc).
- c) Faça a especificação dos componentes com uso de "TTL Data Book".
- d) Faça o esquema elétrico-lógico do circuito e o *lay-ou*t do circuito.
- e) Solicite os componentes no almoxarifado e monte o circuito no *protoboard.*
- f) Anote em uma tabela o estado do LED para todas as possíveis ocorrências nas entradas (0 a 9 em BCD)

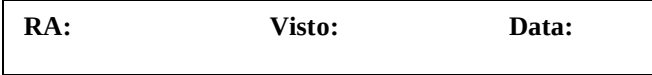

## **3. Quartus II da Altera**

Crie um diretório para a experiência 1, no subdiretório de seu grupo, no microcomputador da bancada correspondente ao seu grupo.

Usando o Quartus II, faça a captura do esquemático dos circuitos do item 1 e do ítem 2. Para cada circuito, compileo, edite formas de onda e realize a simulação para todas as possíveis combinações de entrada. Compare os resultados das três alternativas de implementação no item 1.

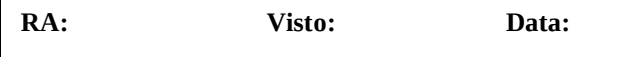

# **4. Preparo para Experiência 2**

Solicite que o professor defina um valor em 4 bits a seguir:  $\angle ABCD =$ 

#### **Observações:**

- 1. O *protoboard* é usado nas duas primeiras experiências. Cada caixa de *protoboard* deve ser identificada com: nome do professor, turma, grupo, nome e RA dos integrantes do grupo.
- 2. O roteiro com o visto do professor (após o funcionamento) faz parte integrante do relatório a ser entregue ao professor no início da próxima aula.
- 3. Para as próximas experiências, devem ser apresentados, no início de cada aula: esquemas elétrico-lógicos; *lay-outs* das montagens. A partir da terceira experiência, devem-se incluir simulações lógicas (feitas no MaxPlus da Altera). Após o término da experiência, os esquemas e simulações preparatórias e finais devem ser anexados ao relatório. Consulte o roteiro para elaboração de relatórios no site da disciplina: [www.dca.fee.unicamp.br/~gudwin/courses/EA773](http://www.dca.fee.unicamp.br/~gudwin/courses/EA773)